## *How to Export Payroll Data to Quicken or QuickBooks®*

**Start by Opening your Payroll Mate Program**

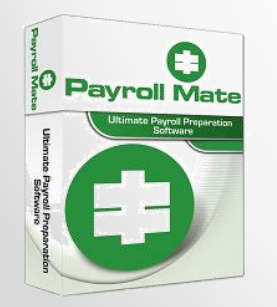

**[www.PayrollMate.com](http://www.realtaxtools.com/) (800)-507-1992** 1

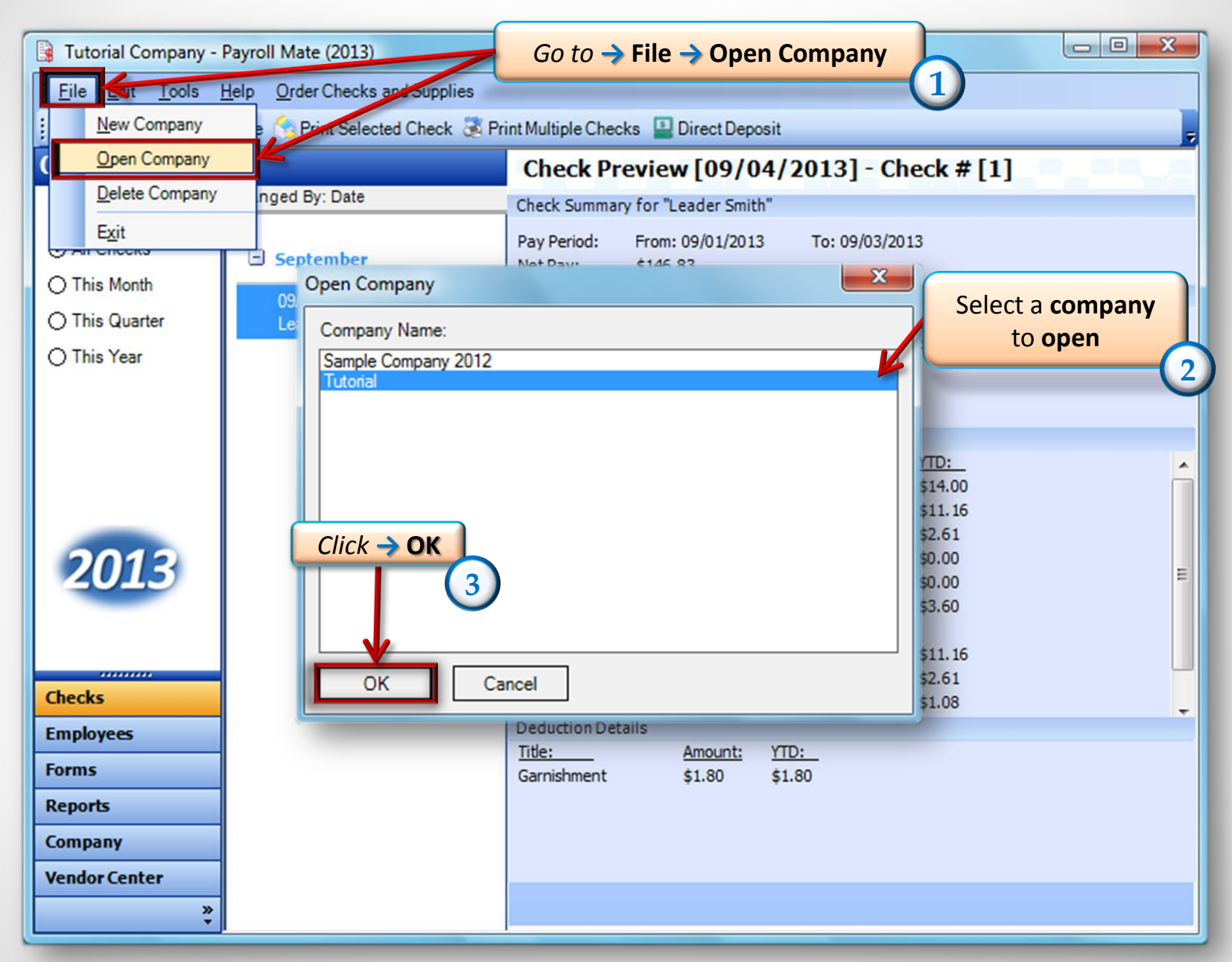

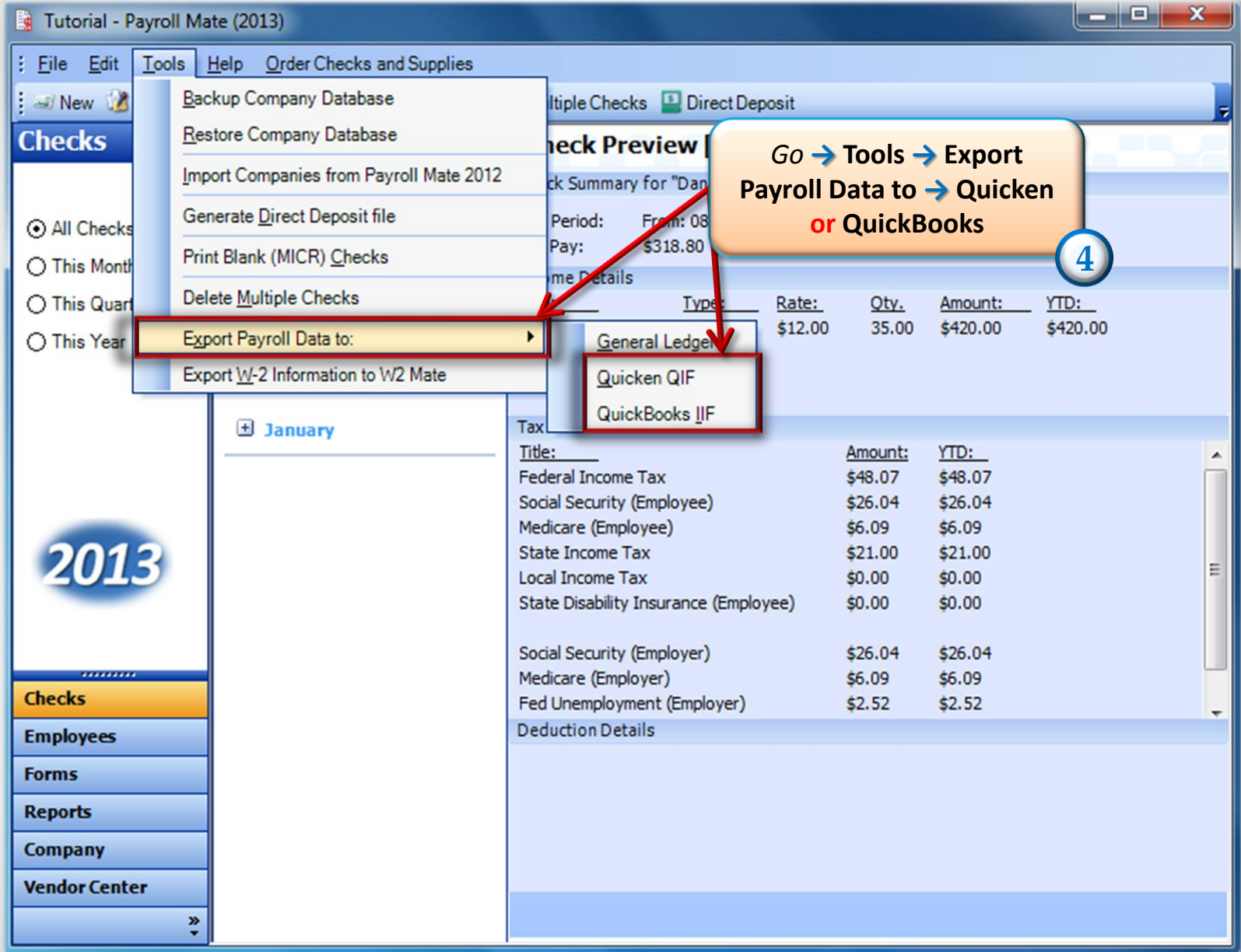

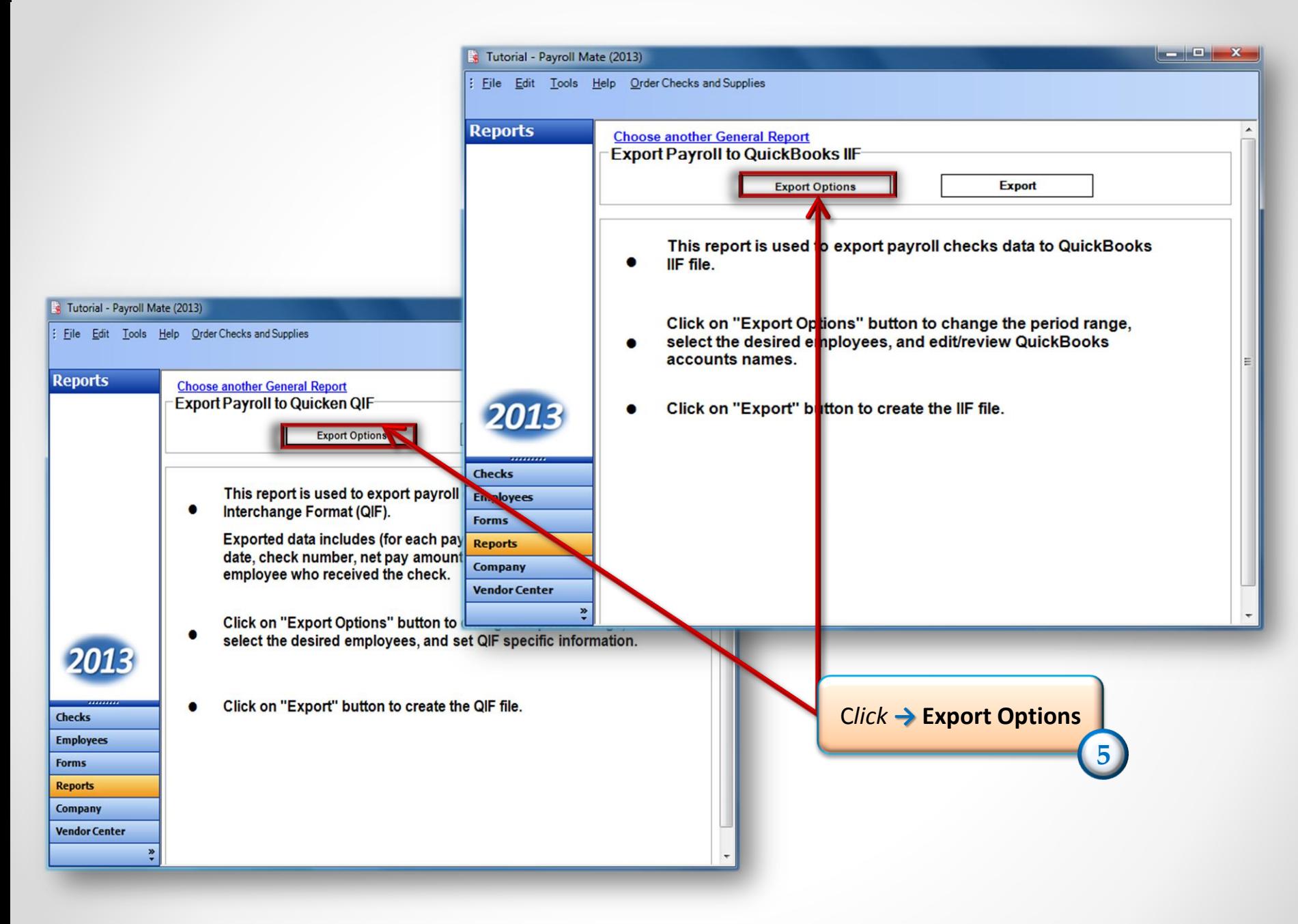

## **\*QuickBooks (if exporting to Quicken then skip this slide)\***

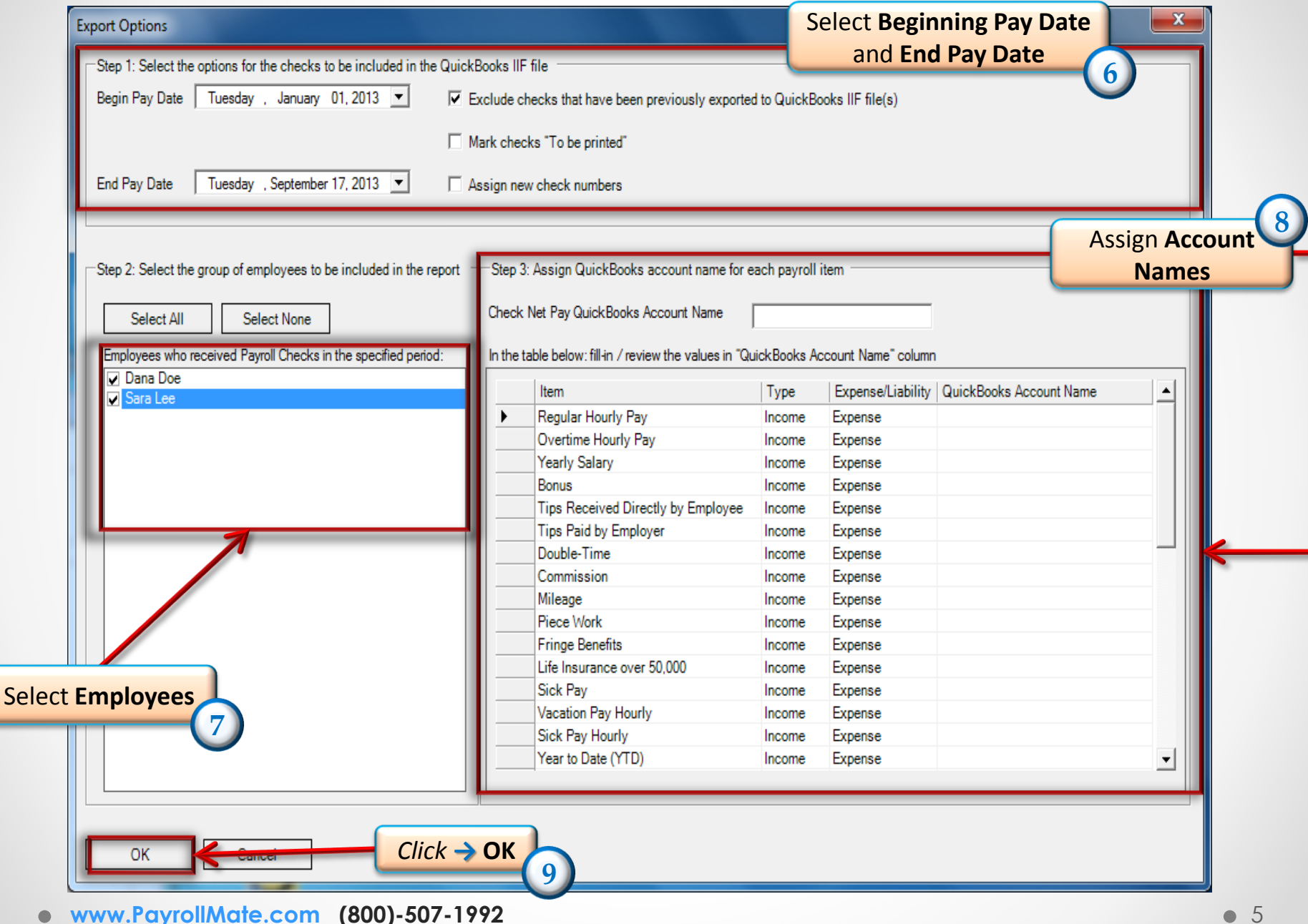

## **Quicken (if exporting to QuickBooks then skip this slide)**

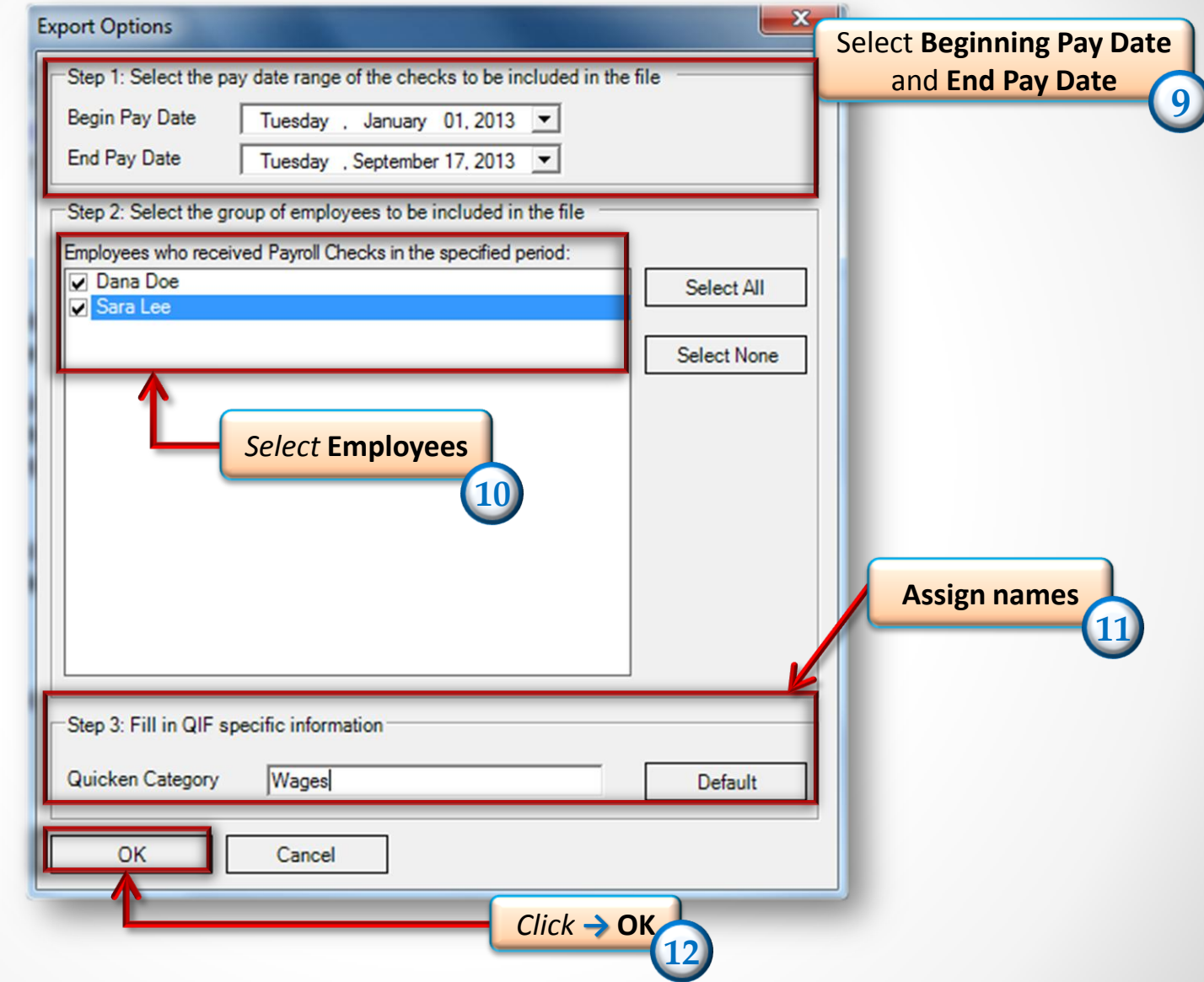

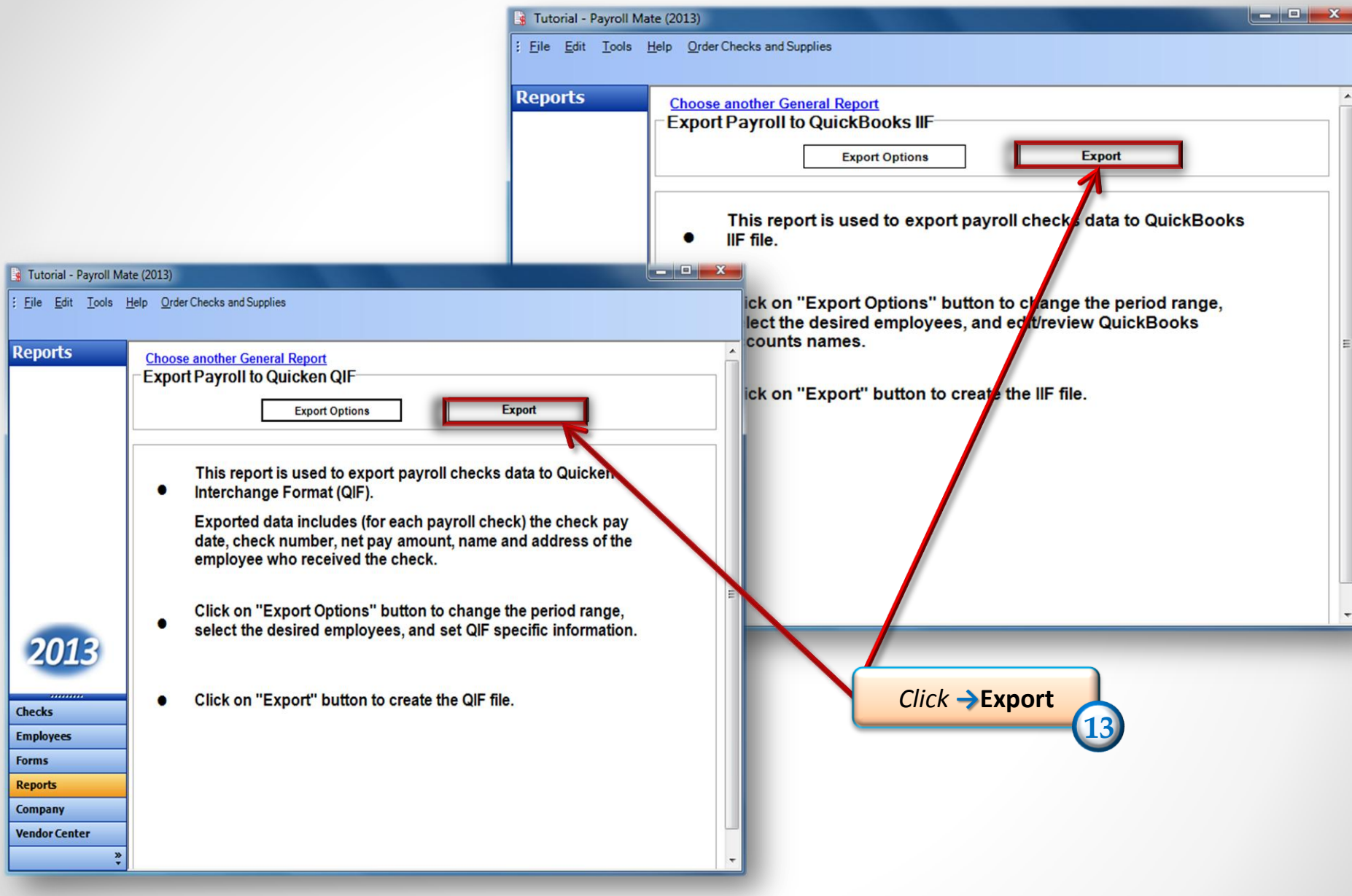

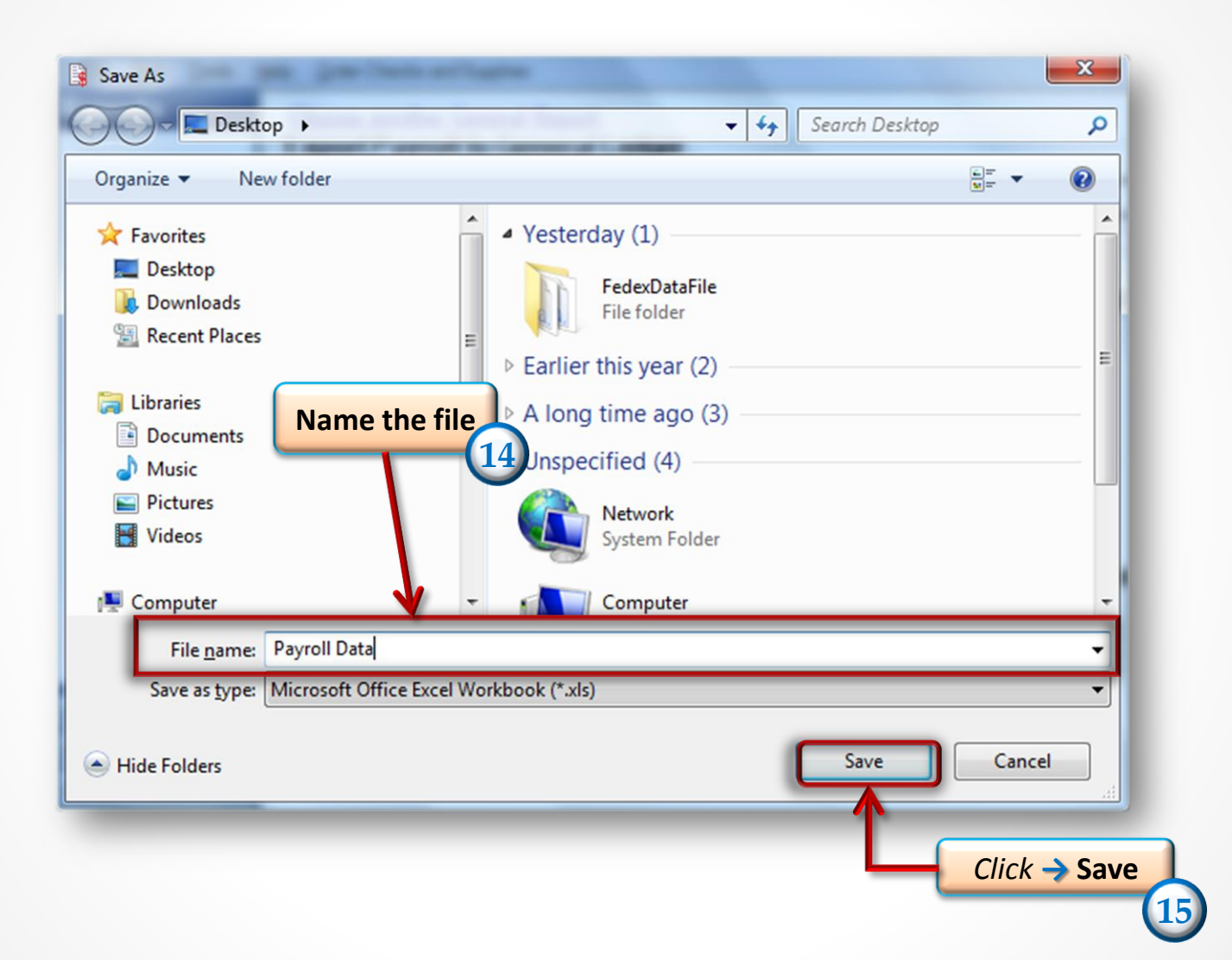

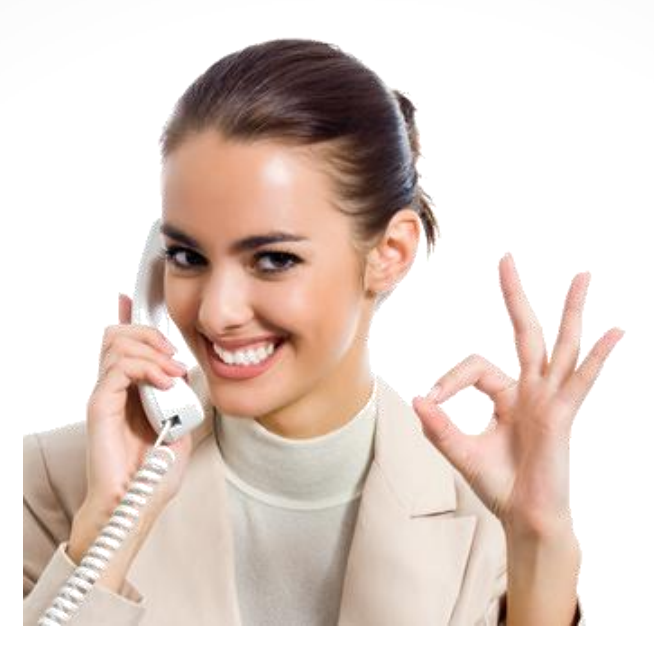

## *Congratulations. You have exported your payroll data to Quicken or QuickBooks!*

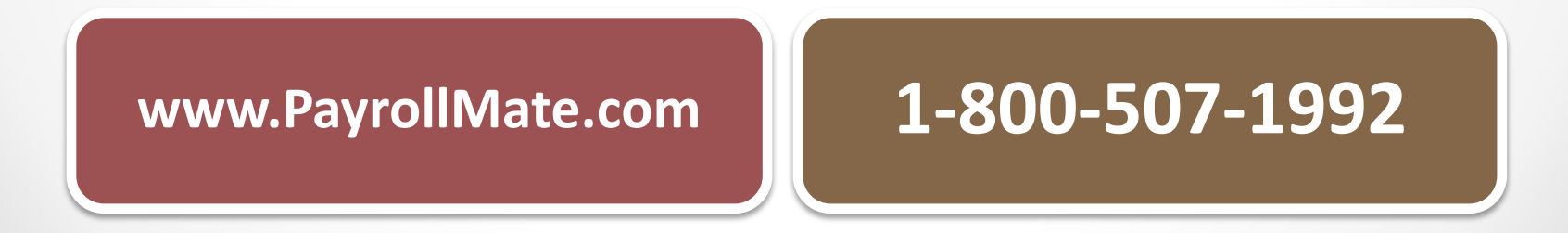